## **Tipps & Tricks: DBMS\_TRACE**

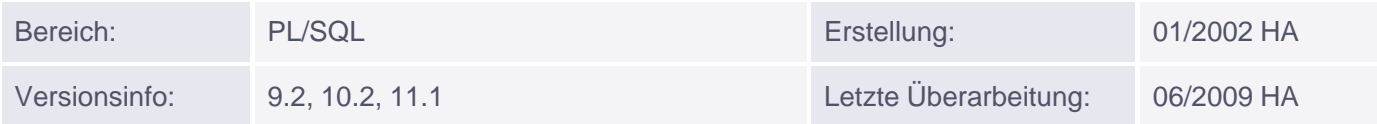

## **PL/SQL-Tracing**

Neben der altbekannten Möglichkeit, SQL-Aufrufe zu tracen, bietet das Package **DBMS\_TRACE** ab Version 8i die Möglichkeit, auch PL/SQL-Aufrufe und Exceptions zu tracen. Voraussetzung dafür ist, dass im Schema SYS das Skript tracetab.sql ausgeführt wird. Dadurch werden zwei Tabellen und eine Sequenz (SYS.PLSQL\_TRACE\_RUNNUMBER) zur Erzeugung der eindeutigen RUNID angelegt. Dem jeweiligen User müssen außerdem die entsprechenden Rechte auf Tabellen und Sequenz gegranted werden. Die Tabelle SYS.PLSQL\_TRACE\_RUNS zeigt an, welcher User wann Tracing durchgeführt hat, und welche RUNID ihm dafür zugewiesen wurde. Die eigentlichen Informationen finden sich dann unter dieser RUNID in der Tabelle SYS.PLSQL\_TRACE\_EVENTS.

Mögliche Levels sind:

- **trace\_all\_calls / trace\_enabled\_calls**: Aufrufe innerhalb von PL/SQL werden mitprotokolliert aufrufendes Programm (EVENT\_UNIT\_OWNER, EVENT\_UNIT, EVENT\_UNIT\_KIND) , aufgerufenes Programm (PROC\_OWNER, PROC\_UNIT, PROC\_UNIT\_KIND), Zeilennummer (EVENT\_LINE) und Stack-Tiefe (STACK\_DEPTH)
- **trace all exceptions / trace enabled exceptions: Exceptions werden mitprotokolliert, ob** user\_defined (USER\_EXCP=1, EXCP=0) oder predefined (USER\_EXCP=0, EXCP=0RA-Fehlernummer), in welcher Zeile (EVENT\_LINE) sie aufgetreten sind (EVENT\_COMMENT = "Exception raised", EVENT\_KIND = 52), und (ggf.) in welcher Zeile sie abgefangen wurden (EVENT\_COMMENT = "Exception handled", EVENT\_KIND = 53).
- **trace\_all\_sql / trace\_enabled\_sql**: SQL-Befehle werden mitprotokolliert (EVENT\_COMMENT = abgesetzter SQL-Befehl, EVENT\_KIND = 54). Nicht protokolliert werden Befehle, die über dynamisches SQL bearbeitet wurden (getestet mit DBMS\_SQL).
- **trace\_all\_lines / trace\_enabled\_lines**: Jede einzelne Zeile, die abgearbeitet wird, wird mitprotokolliert (EVENT\_COMMENT = "New line executed", EVENT\_KIND = 51).

Mit Hilfe dieser Flags kann auch eingestellt werden, ob nur bestimmte Programmeinheiten ("**\_enabled\_**") oder alles ("**\_all\_**") protokolliert werden soll. Eine Programmeinheit wird "enabled", wenn sie mit der DEBUG-Option (re)kompiliert wird. Die Flags sind beliebig miteinander kombinierbar. Soll die Anzahl der gesammelten Informationen begrenzt werden, kann zusätzlich das Flag **trace\_limit** gesetzt werden. Dadurch werden nur die letzten ca. 8000-9000 Einträge beibehalten (eine Angabe der Obergrenze kann nicht gemacht werden). Beginn und Ende des Tracing sowie Änderung der Flags werden immer in eigenen Einträgen mitprotokolliert.

## Beispiel:

```
-- Als User SYS:
@?\rdbms\admin\tracetab.sql
GRANT SELECT ON PLSQL_TRACE_EVENTS TO SCOTT; 
GRANT SELECT ON PLSOL TRACE RUNS TO SCOTT;
GRANT SELECT ON PLSQL_TRACE_RUNNUMBER TO SCOTT;
```

```
--Als User SCOTT:
ALTER PROCEDURE TRACE_TEST COMPILE DEBUG;
```

```
ALTER PROCEDURE test proc COMPILE DEBUG;
PROCEDURE TRACE_TEST
   IS
   test_ex EXCEPTION;
BEGIN
   -- Tracing beginnen:
   DBMS_TRACE.SET_PLSQL_TRACE(DBMS_TRACE.trace_enabled_exceptions);
  DBMS_TRACE.SET_PLSQL_TRACE(DBMS_TRACE.trace_all_calls );
   /*
   alternativ:
   DBMS_TRACE.SET_PLSQL_TRACE(DBMS_TRACE.trace_enabled_exceptions +
                 DBMS_TRACE.trace_all_calls);
   */
   test_proc;
  RAISE test_ex;
   -- Tracing beenden (wird hier aber wegen RAISE nicht abgearbeitet)
  DBMS_TRACE.CLEAR_PLSQL_TRACE;
EXCEPTION
   WHEN test_ex THEN
     DBMS_TRACE.CLEAR_PLSQL_TRACE;
   WHEN OTHERS THEN
      DBMS_TRACE.CLEAR_PLSQL_TRACE;
END;
SELECT *
 FROM SYS.PLSQL_TRACE_EVENTS
 WHERE RUNID=(SELECT MAX(RUNID)
            FROM SYS.PLSQL_TRACE_RUNS
             WHERE RUN_OWNER = 'SCOTT')
 ORDER BY event_seq;
-- oder:
SELECT EVENT_TIME, EVENT_KIND,
      EVENT_UNIT, EVENT_LINE, EVENT_PROC_NAME,
      PROC_NAME, PROC_LINE,
      USER_EXCP, EXCP ,EVENT_COMMENT
 FROM SYS.PLSQL_TRACE_EVENTS
  WHERE RUNID=(SELECT MAX(RUNID)
            FROM SYS.PLSQL_TRACE_RUNS
             WHERE RUN_OWNER = 'SCOTT')
 ORDER BY event seq;
```